## UNIVERSIDADE FEDERAL DO ESPÍRITO SANTO CENTRO TECNOLÓGICO - DEPARTAMENTO DE INFORMÁTICA Lista 2 - PD II - 2007/1

- 1. Faça um programa para ler várias matrizes (quadradas  $m \times m$ ) e verificar e imprimir se são diagonal dominante. Se não for encontrada nenhuma matriz diagonal dominante, imprimir mensagem acusando esse fato. Definição de matriz diagonal dominante: a soma dos valores absolutos dos elementos de cada linha (exceto o elemento da diagonal) deve ser estritamente maior que o elemento da diagonal.
- 2. Considere 2 matrizes simétricas  $A_{m \times m}$  e  $B_{m \times m}$ . Calcular e imprimir  $C = A + B$  explorando a propriedade da matriz.
- 3. Uma pesquisa sobre a popularidade do presidente Lula foi feita no estado de S˜ao Paulo. As perguntas feitas para 100 pessoas foram: (a) aprova?; (b) desaprova?; (c) sem opinião.

As respostas são separadas por sexo: masculino e feminino. Existe matriz  $(4 \times 3)$  com as respostas separadas em colunas que representam as seguintes respostas:

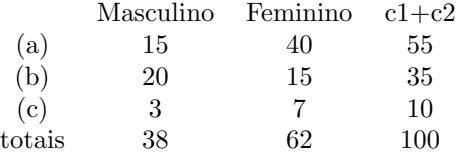

Faça um programa para ler as matrizes e informar a porcentagem de aprovação e desaprovação, a porcentagem de aprovação entre as mulheres e entre os homens (em separado). Além disso, a porcentagem total de respostas "sem opinião".

- 4. Faça um programa para ler uma matriz quadrada:
	- (a)  $2 \times 2$  e calcule seu determinante.
	- (b)  $3 \times 3$  e calcule seu determinante.
	- (c) 4 × 4 e calcule seu determinante.
- 5. Faça um programa para ler uma matriz  $12 \times 4$  com os valores das vendas de uma loja, em que cada linha representa um mês do ano e cada coluna, uma semana do mês. Calcule e imprima:
	- (a) total vendido em cada mês do ano;
	- (b) total vendido em cada semana durante o ano;
	- (c) total vendido no ano.
- 6. Uma empresa tem registrados numa tabela os consumos mensais de energia dos anos 1990- 1999. Cada linha representa um ano e cada coluna um mês. Considere esses dados para fazer um programa que calcule e imprima:
	- (a) o consumo médio em cada um dos anos destes dez anos;
	- (b) o mˆes/ano em que a empresa gastou mais energia nestes dez anos.
- 7. Considere as informações de 5 campi universitários através de uma matriz tridimensional. As relações serão: (curso1, curso2, curso3, ...., curso100) x (campus1, campus2, campus3, campus $4$ , campus $5$ ) x (ano1, ano2, ano3, ano4), isto  $\acute{e}$ , linha, coluna e profundidade. Calouros são os alunos do ano1 e veteranos são os alunos do ano4. Calcular e imprimir:
	- (a) qual campus possui o maior número de calouros;
	- (b) qual campus possui o maior número de veteranos;
	- $(c)$  qual curso e em qual campus houve menor desistência.